# **Bash Arithmetic Expressions Job Interview Questions And Answers**

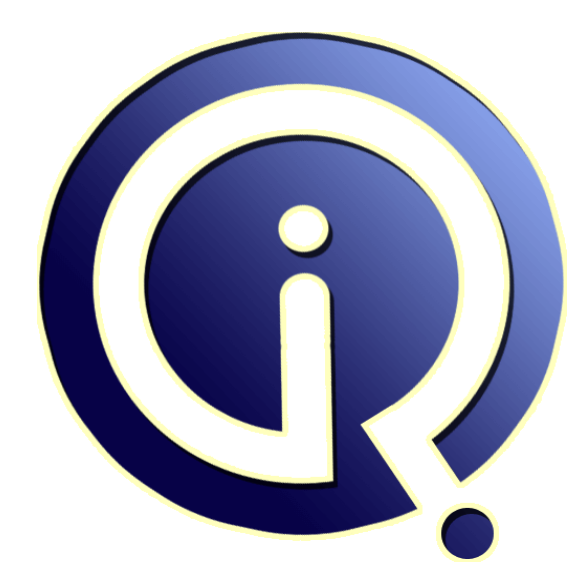

# **Interview Questions Answers**

**https://interviewquestionsanswers.org/**

# **About Interview Questions Answers**

**Interview Questions Answers . ORG** is an interview preparation guide of thousands of Job Interview Questions And Answers, Job Interviews are always stressful even for job seekers who have gone on countless interviews. The best way to reduce the stress is to be prepared for your job interview. Take the time to review the standard interview questions you will most likely be asked. These interview questions and answers on Bash Arithmetic Expressions will help you strengthen your technical skills, prepare for the interviews and quickly revise the concepts. 

If you find any **question or answer** is incorrect or incomplete then you can **submit your question or answer** directly with out any registration or login at our website. You just need to visit Bash Arithmetic Expressions Interview Questions And Answers to add your answer click on the *Submit Your Answer* links on the website; with each question to post your answer, if you want to ask any question then you will have a link *Submit Your Question*; that's will add your question [in Bas](https://interviewquestionsanswers.org/_Bash-Arithmetic-Expressions)h Arithmetic Expressions category. To ensure quality, each submission is checked by our team, before it becomes live. This **Bash Arithmetic Expressions Interview preparation PDF** was generated at **Wednesday 29th November, 2023** 

You can follow us o[n FaceBook for latest Jobs, Updates and other interviews m](https://interviewquestionsanswers.org/_Bash-Arithmetic-Expressions)aterial. www.facebook.com/InterviewQuestionsAnswers.Org

Follow us on Twitter for latest Jobs and interview preparation guides. [https://twitter.com/InterviewQA](https://www.facebook.com/InterviewQuestionsAnswers.Org)

If you need any further assistance or have queries regarding this document or its material or any of [other inquiry, please do not hesit](https://twitter.com/InterviewQA)ate to contact us.

Best Of Luck.

**Interview Questions Answers.ORG Team https://InterviewQuestionsAnswers.ORG/ Support@InterviewQuestionsAnswers.ORG**

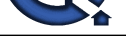

# **[In](https://interviewquestionsanswers.org/)c. or Finance Control Control Control Control Control Control Control Control Control Control Control Control Control Control Control Control Control Control Control Control Control Control Control Control Control Contr Answers Guide.**

### **Question - 1:**

The 'logout' built in command is used to: a) shutdown the computer b) logoff of the computer c) logout the current user d) to exit the current shell

### **Ans:**

d) to exit the current shell **View All Answers**

### **Question - 2:**

The command 'umask -S' a) prints the current mask using symbolic notation b) prints the current mask using octal numbers c) sets the mask to 000 d) sets the mask to 777

### **Ans:**

a) prints the current mask using symbolic notation **View All Answers**

### **Question - 3:**

The 'mapfile' command: a) reads lines of standard input and assigns each to the element of an indexed array b) reads lines of standard output file c) reads lines of standard error file d) none of the mentioned

### **Ans:**

a) reads lines of standard input and assigns each to the element of an indexed array **View All Answers**

### **Question - 4:**

Which option of the kill command sends the given signal name to the specified process? a) -l

- b) -n
- $c$ ) -s
- d) -a

### **Ans:**

c) -s

**View All Answers**

### **Question - 5:**

Which command removes a directory from directory stack? a) dirs [b\) popd](https://interviewquestionsanswers.org/__Which-option-of-the-kill-command-sends-the-given-signal-name-to-the-specified-processa--lb--nc--sd--) c) pushd d) rm

### **Ans:**

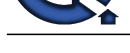

### b) popd **View All Answers**

### **Question - 6:**

Which command puts a script to sleep untill a signal is recieved?

a) sleep

- b) suspend
- c) disown d) break

## **Ans:**

b) suspend **View All Answers**

### **Question - 7:**

The command 'ulimit' a) set a limit on specified resource for system users b) set/show process resource limit c) both (a) and (b) d) none of the mentioned

### **Ans:**

c) both (a) and (b)

### **View All Answers**

### **Question - 8:**

Which command identifies the resource of a command? a) type b) typeset c) select d) source

### **Ans:**

a) type

```
View All Answers
```
### **Question - 9:**

Which command wait for the specified process to complete and return the exit status?

a) sleep b) wait c) delay d) stop

### **Ans:**

b) wait **View All Answers**

# **Question - 10:**

**[In](https://interviewquestionsanswers.org/)[te](https://interviewquestionsanswers.org/__Which-command-removes-a-directory-from-directory-stacka-dirsb-popdc-pushdd-rm)rview Questions Answers.ORG** Which command prints the accumulated user and system times for processes run from the shell? a) time b) times  $\overline{c}$ ) both (a) and (b) d) none of the mentioned

### **Ans:**

b) times

**View All Answers**

### **Question - 11:**

Which command terminates a running process by name of the process?

- a) kill
- [b\) pkill](https://interviewquestionsanswers.org/__Which-command-prints-the-accumulated-user-and-system-times-for-processes-run-from-the-shella-timeb-t) c) killall
- d) none of the mentioned

### **Ans:**

c) killall

**View All Answers**

### **Question - 12:**

'stty tostop' command will: a) stop all jobs running in the shell [b\) stop backgro](https://interviewquestionsanswers.org/__Which-command-terminates-a-running-process-by-name-of-the-processa-killb-pkillc-killalld-none-of-the)und jobs if they try to send output to the terminal

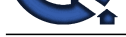

c) this is not a valid command

d) none of the mentioned

### **Ans:**

b) stop background jobs if they try to send output to the terminal

**View All Answers**

### **Question - 13:**

- 'kill %s' command will:
- a) terminate the job whose command line starts with s
- b) terminate the last job c) terminate the first job
- d) none of the mentioned

### **Ans:**

a) terminate the job whose command line starts with s **View All Answers**

### **Question - 14:**

Which command brings a background job into the foreground? a) fg b) bg c) jobs %1 d) none of the mentioned

### **Ans:**

a) fg Explanation: bg command brings a foreground job into the background. **View All Answers**

### **Question - 15:**

- Ctrl-Z key combination:
- a) generates a SIGINT signal
- b) stops the process running in the shell c) kills the process running in the shell
- d) both (a) and (c)

### **Ans:**

**[In](https://interviewquestionsanswers.org/)terview Questions Answers.ORG** b) stops the process running in the shell Explanation: Ctrl-Z key combination generates a SIGTSTP signal and stops the process running in the shell. **View All Answers**

### **Question - 16:**

What is job number? a) same as PID b) a unique number, assigned to each job in shell  $\overrightarrow{c}$ ) both  $\overrightarrow{a}$  and  $\overrightarrow{b}$ d) none of the mentioned

### **Ans:**

b) a unique number, assigned to each job in shell **View All Answers**

### **Question - 17:**

Which command allows to view the current jobs being handled by the shell? a) jobs b) view c) show d) none of the mentioned

## **Ans:**

a) jobs

**View All Answers**

### **Question - 18:**

Which one of the following is not correct about job control in bash shell? a) it is the ability to stop and resume any process running in shell at a later point [b\) user employ](https://interviewquestionsanswers.org/__Which-command-allows-to-view-the-current-jobs-being-handled-by-the-shella-jobsb-viewc-showd-none-of-)s this facility via an interactive interface supplied by the kernel's terminal driver and bash c) it is the ability to create any process d) none of the mentioned

### **Ans:**

a) it is the ability to stop and resume any process running in shell at a later point

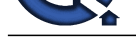

# **View All Answers**

### **Question - 19:**

Which command is used to re-execute the previous command?

a) !! b) !cat c) !3

## d) !\$

### **Ans:** a) !!

Explanation:'!cat' will re-execute the last cat command, '!3' will re-execute the third last command and '!\$' will execute the last argument of previous command. **View All Answers**

### **Question - 20:**

- Fc stands for
- a) find command
- b) fix command c) both (a) and (b)
- d) none of the mentioned

### **Ans:**

### c) both (a) and (b)

Explanation:'fc -l' is used to list history of commands and 'fc -e' to edit them and 'history' command also provides the histroy of commands. **View All Answers**

### **Question - 21:**

Which option of the command 'cd' use the actual filesystem path for cd.. and the value of pwd?

a) -l b) -L

### c) -p

d) -P

### **Ans:**

d) -P

### **View All Answers**

### **Question - 22:**

Which command generates possible completions for string according to the and write it to standard output?

- a) compgen b) complete
- c) continue
- d) none of the mentioned

### **Ans:**

- a) compgen
- **View All Answers**

### **Question - 23:**

Which command executes 'command' in place of the current process instead of creating a new process?

- a) exec b) command
- c) trap
- d) none of the mentioned

### **Ans:**

a) exec

**View All Answers**

### **Question - 24:**

5. After running this program, as you press 's', what will be the output of the program? #!/bin/bash  [echo "press '](https://interviewquestionsanswers.org/__Which-command-executes-command-in-place-of-the-current-process-instead-of-creating-a-new-processa-ex)s' to print interviewquestionsanswers" read var if \$var=s then echo "interviewquestionsanswers" else echo "You did not press s" fi exit 0 a) interviewquestionsanswers b) You did not press s c) program will generate an error message d) none of the mentioned

Copyright © https://InterviewQuestionsAnswers.org Page 6/12

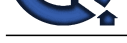

**Ans:**

### c) program will generate an error message **View All Answers**

### **Question - 25:**

After running this program, as your press 4, what will be the output of the program? #!/bin/bash echo "How many times you want to print 'globalguideline'" read value for  $((i=0;i<\$value;i++)$ ) do echo "globalguideline"; done

exit 0

- a) 'globalguideline' will print 4 times
- b) 'globalguideline' will print 3 times
- c) 'globalguideline' will print 5 times d) program will generate an error message

### **Ans:**

a) 'globalguideline' will print 4 times **View All Answers**

### **Question - 26:**

What is the output of this program? #!/bin/bash for i in 2 3 7 do echo "ggl" done exit 0 a) 'ggl' will print 3 times b) nothing will print c) program will generate an error message d) none of the mentioned

### **Ans:**

a) 'ggl' will print 3 times **View All Answers**

### **Question - 27:**

**[In](https://interviewquestionsanswers.org/)[te](https://interviewquestionsanswers.org/__5-After-running-this-program-as-you-press-s-what-will-be-the-output-of-the-program---binbash---echo-)rview Questions Answers.ORG** How can you come out of the loop in this program? #!/bin/bash read x while  $[$  \$x  $!=$  "hello"  $]$  do echo "Try to come out of the loop" read x done echo "Welcome" exit 0 a) by entering "hello" b) by entering anything except "hello" c) it is not possible d) none of the mentioned **Ans:**

a) by entering "hello" **View All Answers**

### **Question - 28:**

What is the output of this program? #!/bin/bash  [echo "Which](https://interviewquestionsanswers.org/__How-can-you-come-out-of-the-loop-in-this-program---binbash---read-x---while--x--hello----do----echo-) file do you want to check" read x until [ -e \$x ] do echo "The file does not exist. Do you want to create? y/n" read a if  $[$  \$a = y ]; then touch \$x echo "Your file has been created successfully." fi done echo "The file is present in this directory" exit 0 a) it checks the existance of your entered file in the present working directory

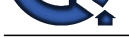

b) it creates the file if file does not exists

- c) program runs untill you create the file
- d) all of the mentioned

**Ans:**

d) all of the mentioned **View All Answers**

### **Question - 29:**

After running this program, if you enter 1000, then what will be the output of the program?

 #!/bin/bash echo "Please enter a number" read a if [ \$a -lt 100 ]; then echo "It is less than 100"; elif [ \$a -lt 1000 ]; then echo "It is less than 1000" else echo "It is greater than 1000" fi exit 0 a) It is greater than 1000 b) It is less then 1000 c) It is equal to 1000 d) none of then mentioned

### **Ans:**

a) It is greater than 1000 **View All Answers**

### **Question - 30:**

Which command runs the shell built-in command 'command' with the given argument? a) builtin b) caller c) there is no command present for this purpose d) none of the mentioned

### **Ans:**

a) builtin

**View All Answers**

### **Question - 31:**

The command 'hash':

- a) manages a internal hash table
- b) find and remember the full path name of the specified command c) displays used command names and the number of hits
- d) all of the mentioned

### **Ans:**

d) all of the mentioned

**View All Answers**

### **Question - 32:**

**[In](https://interviewquestionsanswers.org/)terview Questions Answers.ORG** Which command concatenate the specified argument into a single command, then execute the command? a) fc b) eval c) exec d) getopts

### **Ans:**

b) eval

**View All Answers**

### **Question - 33:**

Which command can create environment variable? a) export [b\) set](https://interviewquestionsanswers.org/__Which-command-concatenate-the-specified-argument-into-a-single-command-then-execute-the-commanda-fcb) c) read d) none of the mentioned

### **Ans:**

a) export

**View All Answers**

### **Question - 34:**

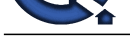

- The command 'enable -n ':
- a) enables the specified built-in command b) disables the specified built-in command
- c) print the status of the command
- d) none of the mentioned
- **Ans:**

b) disables the specified built-in command **View All Answers**

### **Question - 35:**

The command 'disown -r': a) removes all jobs b) removes all running jobs c) marks jobs to not receive SIGNUP when bash exits d) marks all jobs

### **Ans:**

b) removes all running jobs **View All Answers**

### **Question - 36:**

Which command prints the directory stack? a) cd b) dirs c) popd d) pushd

### **Ans:**

b) dirs

**View All Answers**

### **Question - 37:**

Which statement resumes the next iteration of a for, while, select, or until loop? a) continue b) break

- c) complete
- d) command

### **Ans:**

a) continue

### **View All Answers**

### **Question - 38:**

The command 'compgen -c' shows: a) all variable names b) all system wide aliases c) full list of all commands d) none of the mentioned

### **Ans:**

c) full list of all commands **View All Answers**

### **Question - 39:**

What is the function of bind command in bash shell? a) defining new macros b) defining new key bindings for existing commands c) dumping the installed key bindings d) all of the mentioned

### **Ans:**

d) all of the mentioned **View All Answers**

### **Question - 40:**

Which command sets up shorthand for command or command line? a) set [b\) alias](https://interviewquestionsanswers.org/__What-is-the-function-of-bind-command-in-bash-shella-defining-new-macrosb-defining-new-key-bindings-f)

c) new d) echo

### **Ans:**

b) alias

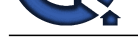

### **View All Answers**

### **Question - 41:**

- What is the output of this program? #!/bin/bash  $a=1$ ;  $b=2$ ;  $c=3$  $d=$(( ++a**b*c++ + a ))$  echo \$d exit 0 a) 14
- b) 12
- c) program will generate an error message
- d) none of the mentioned

### **Ans:**

a) 14

The operators in decreasing order of precedence are ++, \*\*, \*, +. **View All Answers**

### **Question - 42:**

**Characterize Answers.**<br> **[I](https://interviewquestionsanswers.org/)[nte](https://interviewquestionsanswers.org/__Which-command-sets-up-shorthand-for-command-or-command-linea-setb-aliasc-newd-echo)rior** Answers.<br> **Interior Answers.**<br> **Interior Answers Answers Answers Answers.**<br> **Interior Answers Answers.**<br> **Interior Answers.**<br> **Interior Answers.**<br> **Interior Answers.**<br> **I** What is the output of this program? #!/bin/bash a=10 b=\$(( \$a<0&&\$a<100 )) echo \$b exit 0 a) 10  $\phi$ ) 0 c) 1

### **Ans:**

b) 0 The condition '\$a<0' is false so logical and operator provides the output 0. **View All Answers**

```
Question - 43:
What is the output of this program?
  #!/bin/bash
  a=10
  b=$(( $a<0?10:$a<100 ))
  echo $b
  exit 0
a) 10
b) 20
c) 1
d) 0
```
### **Ans:**

c) 1 Firstly the '\$a<0' condition has been checked. Because it is false hence the right hand side condition of the colon (:) has been checked and this is true so program output is 1.

### **View All Answers**

### **Question - 44:**

What is the output of this program? #!/bin/bash  $a=10$ ;  $b=20$  $c=$((++a))$  let a=c+a echo \$a exit 0 a) 21 b) 22 c) program will generate an error message d) none of the above **Ans:**

# b) 22

**View All Answers**

**Question - 45:** What is the output of this program? If: [1\) #!/bin/bash](https://interviewquestionsanswers.org/__What-is-the-output-of-this-program---binbash---a10-b20---ca---let-aca---echo-a---exit-0a-21b-22c-pro)  $2) a=2$  $3) b=4$ 

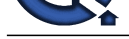

4) let  $c=a**b$ 5) echo \$c 6) exit 0 Options: a) 8 b) 16 c) 32 d) none of the mentioned

### **Ans:**

b) 16 Explanation: '\*\*' is the exponentation operator in bash shell. Output: root@ubuntu:/home/google#./test.sh 16 root@ubuntu:/home/google# **View All Answers**

### **Question - 46:**

Which one of the following is not a valid operator in bash shell? a) ||  $\overline{b}$ ) ~  $\mathbf{c}) = <<$  $\vec{d}$ ) -=

### **Ans:**

 $c) = <<$ 

### **View All Answers**

### **Question - 47:**

Which one of the following is bit-wise 'exclusive or' operator? a)  $^{\wedge}=$  $\dot{b})$   $\vert =$ c)  $!=$ d) none of the mentioned

### **Ans:**

### a)  $^{\wedge}=$

**View All Answers**

### **Question - 48:**

If a and b are 2 variables then the meaning of  $a \ll b$  is: a)  $b = a \ll b$ b)  $a = a \ll b$ c)  $b = b \ll a$ d)  $a = a \ll b$ **Ans:**

### b)  $a = a \ll b$

# **View All Answers**

### **Question - 49:**

[In](https://interviewquestionsanswers.org/)stitute Contempts.ORG Which expression use the value of the enclosed arithmetic expression? a)  $$(() )$ b)  $\overline{50}$ c)  $${}^{3}{}$  $\overrightarrow{d}$ )  $\overrightarrow{S}$ []

### **Ans:**

a)  $$(())$ 

**View All Answers**

### **Question - 50:**

Which built-in command performs integer arithmetic in bash shell? a) let [b\) get](https://interviewquestionsanswers.org/__Which-expression-use-the-value-of-the-enclosed-arithmetic-expressiona-b-c-d-) c) set d) none of the mentioned **Ans:** a) let **View All Answers**

# **Linux OS Most Popular & Related Interview Guides**

- 1 : **Device Drivers Interview Questions and Answers.**
- **2 : Linux OS Management Interview Questions and Answers.**
- **3 : [Linux Makefile Interview Questions and Answers](https://interviewquestionsanswers.org/_Linux-Device-Drivers).**
- **4 : [Linux Environment Interview Questions and Answers.](https://interviewquestionsanswers.org/_Linux-Operating-System-Management)**
- **5 : [Linux OS Shell Interview Questions and Answers.](https://interviewquestionsanswers.org/_Makefile)**
- **6 : [GCC Compiler Interview Questions and Answers.](https://interviewquestionsanswers.org/_Environment)**
- **7 : [Linux OS Interview Questions and Answers.](https://interviewquestionsanswers.org/_Linux-Shell)**
- **8 : [Linux IPC Interview Questions and Answers.](https://interviewquestionsanswers.org/_Linux-GCC-Compiler)**
- **9 : [System Calls Interview Questions and Answe](https://interviewquestionsanswers.org/_Linux)rs.**
- **10 [: Linux General Interview Questions and Answ](https://interviewquestionsanswers.org/_Linux-IPC)ers.**

**Follow us on FaceBook ww[w.facebook.com/InterviewQuestionsAnswers.Org](https://interviewquestionsanswers.org/_Linux-General)**

**Follow us on Twitter [https://twitter.com/InterviewQA](https://www.facebook.com/InterviewQuestionsAnswers.Org)**

**For any inquiry please do not hesitate to contact us.**

**Interview Questions Answers.ORG Team https://InterviewQuestionsAnswers.ORG/ support@InterviewQuestionsAnswers.ORG**